#### Федеральное государственное унитарное предприятие «Всероссийский научно-исследовательский институт метрологической службы» (ФГУП «ВНИИМС»)

### **УТВЕРЖДАЮ**

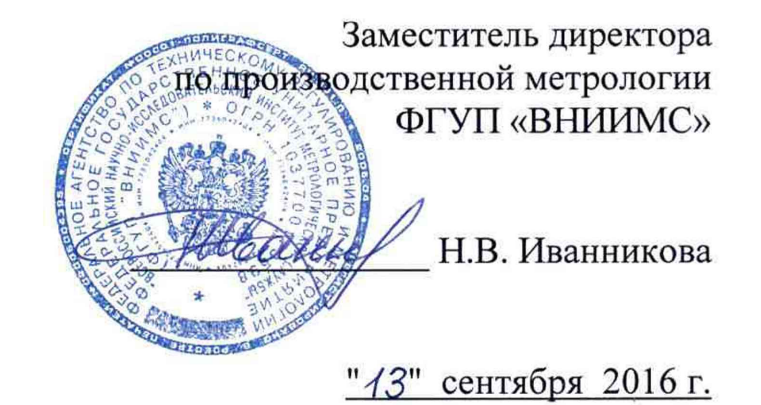

# **Системы управления и автоматической противоаварийной защиты безопасные HIMax. Методика поверки.**

**МП 201-009-2016**

Москва, 2016

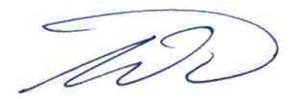

## СОДЕРЖАНИЕ

 $\hat{\mathcal{A}}$ 

 $\ddot{\phantom{1}}$ 

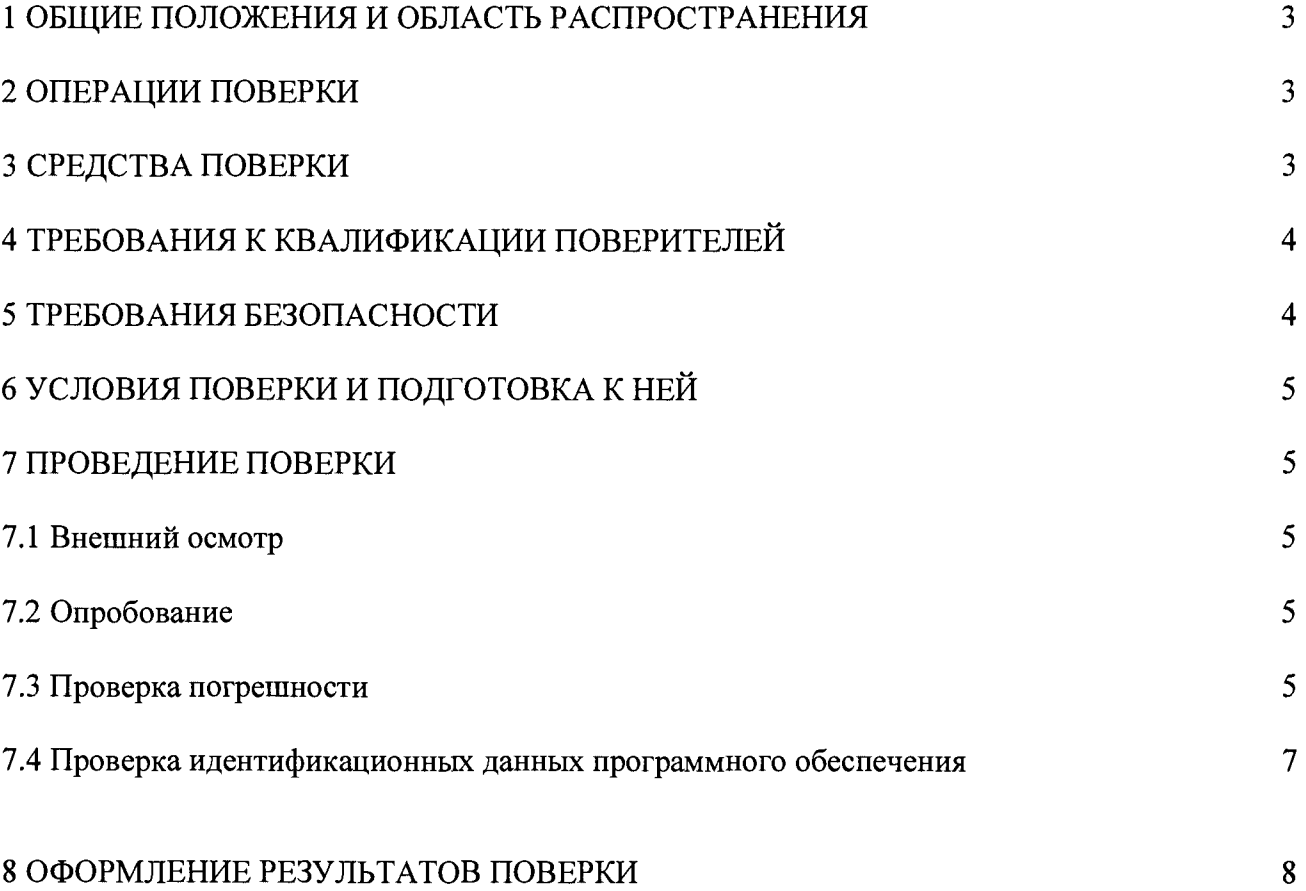

#### 1 ОБЩИЕ ПОЛОЖЕНИЯ И ОБЛАСТЬ РАСПРОСТРАНЕНИЯ

Настоящая методика поверки распространяется на измерительные каналы (ИК) систем управления и автоматической противоаварийной защиты безопасные НІМах (далее - системы), изготавливаемые фирмой HIMA Paul Hildebrandt GmbH, Германия, и устанавливает методику их первичной и периодических поверок (в случаях использования их в сферах, подлежащих государственному метрологическому контролю и надзору).

Системы управления и автоматической противоаварийной защиты безопасные НІМах представляют собой измерительно-вычислительные комплексы, предназначенные для измерений унифицированных выходных аналоговых сигналов датчиков в виде силы и напряжения постоянного тока, частотно-импульсных сигналов, а также выдачи аналоговых и дискретных сигналов управления.

Интервал между поверками - 4 года.

#### 2 ОПЕРАЦИИ ПОВЕРКИ

Перечень операций, которые должны проводиться при поверке ИК систем с указанием разделов настоящей методики поверки, приведен в таблице 1.

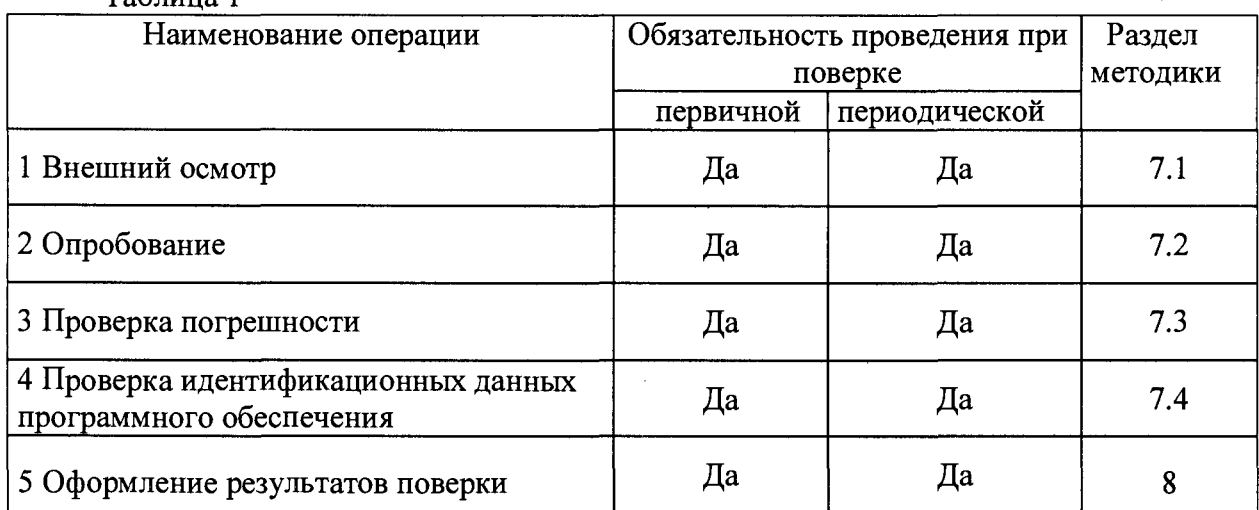

 $Ta6$ maria 1

#### 3 СРЕДСТВА ПОВЕРКИ

3.1 При поверке ИК систем рекомендуется использовать эталонные и вспомогательные средства измерений, имеющие действующие свидетельства о поверке и удовлетворяющие указанным ниже требованиям.

3.2 Допускаемая погрешность эталонов, используемых для воспроизведений (измерений) сигналов, подаваемых (измеряемых) на входы (на выходах) проверяемых контроллеров, для каждой проверяемой точки не должна превышать 1/5 предела допускаемой погрешности, нормируемой в технической документации на систему.

Примечание - При невозможности выполнения соотношения «1/5» допускается использовать эталоны с упомянутым соотношением до «1/3» и вводить контрольный допуск на погрешность проверяемого ИК, равный 0,8 от предела допускаемых значений его погрешности.

3.3 Перечень основных средств поверки (эталонов) приведен в таблице 2.

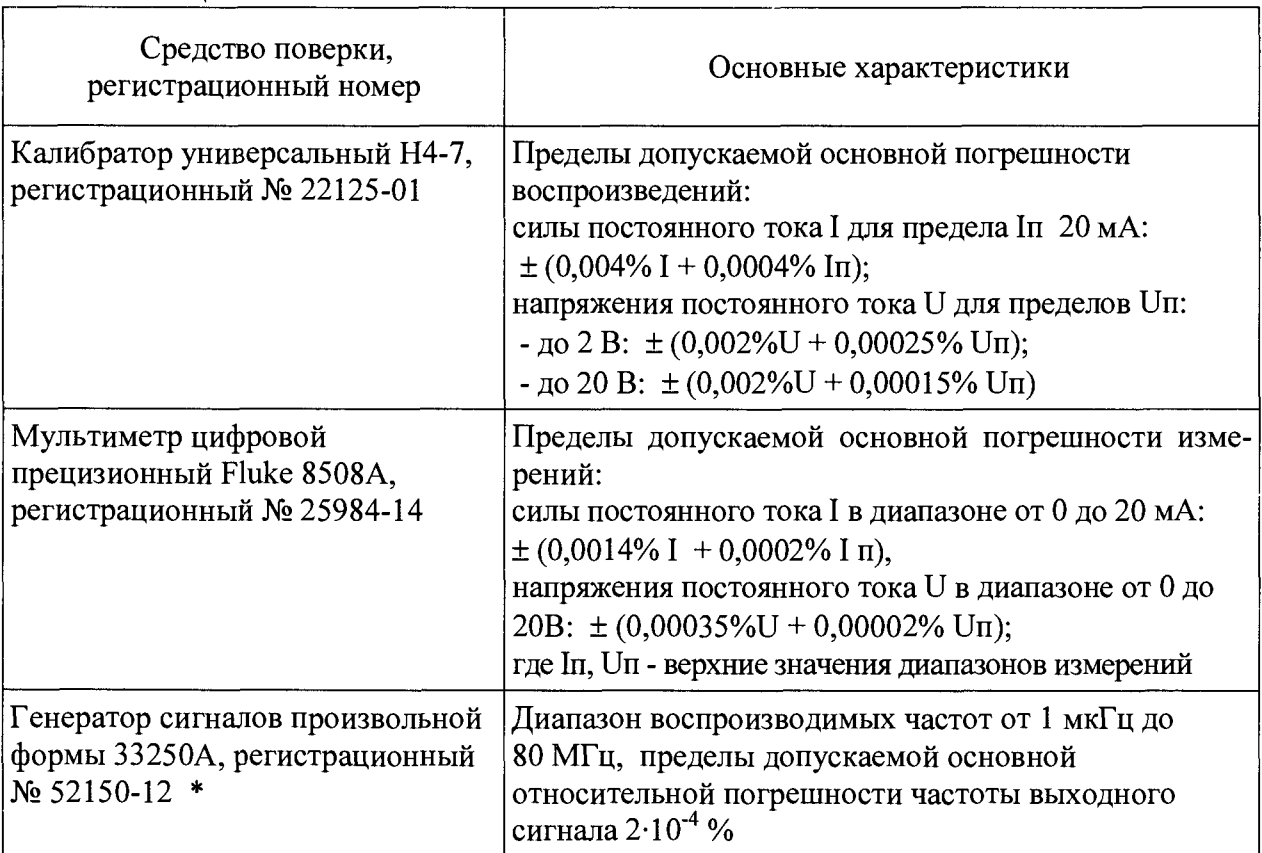

#### Примечания

Таблица 2

1 \* Для формирования импульсных сигналов с амплитудой 24 В дополнительно к генератору сигналов произвольной формы 33250А используется усилитель сигналов, например, 33502А;

2 Допускается использование других эталонных средств измерений с характеристиками, удовлетворяющими требованиям п.3.2, а также требованиям Приказа Минпромторга России от 02.07.2015 г. № 1815;

3 Перечисленные средства измерений должны работать в нормальных для них условиях, оговоренных в эксплуатационной документации.

#### 4 ТРЕБОВАНИЯ К КВАЛИФИКАЦИИ ПОВЕРИТЕЛЕЙ

4.1 Поверку ИК систем должен выполнять поверитель, прошедший инструктаж по технике безопасности, освоивший работу с системой и используемыми эталонами. Поверитель должен быть аттестован в соответствии с действующими нормативными документами.

#### 5 ТРЕБОВАНИЯ БЕЗОПАСНОСТИ

5.1 При проведении поверки необходимо соблюдать требования безопасности, предусмотренные «Правилами по охране труда при эксплуатации электроустановок», ГОСТ 12.2.007.0-75, ГОСТ 12.1.019-80, ГОСТ 22261-94, указаниями по безопасности, изложенными в технической документации на систему, применяемые эталоны и вспомогательное оборудование.

#### 6 УСЛОВИЯ ПОВЕРКИ И ПОДГОТОВКА К НЕЙ

6.1 Перед началом поверки поверитель должен изучить эксплуатационную документацию на поверяемое средство измерений, эталоны и другие технические средства, используемые при поверке, настоящую методику поверки, правила техники безопасности и строго их соблюдать.

6.2 До начала поверки поверяемая система и эталоны должны быть в работе в течение времени самопрогрева, указанного в их руководствах по эксплуатации или паспор-Tax.

6.3 Поверка должна проводиться в нормальных условиях:

- температура окружающего воздуха  $(25 \pm 5)$  °C;
- относительная влажность  $(30...80)$  % без конденсации влаги;
- атмосферное давление (84...106) кПа;
- напряжение питания  $24^{+20\%}_{-15\%}$

#### 7 ПРОВЕДЕНИЕ ПОВЕРКИ

#### 7.1 Внешний осмотр

При внешнем осмотре системы следует убедиться в ее механической исправности. целостности соединительных проводов, соответствии маркировки системы и модулей, входящих в ее состав, технической документации, наличии свидетельства о предыдущей поверке (при периодической поверке). Не допускают к дальнейшей проверке систему, у которой обнаружено неудовлетворительное крепление разъемов, грубые механические повреждения наружных частей, органов регулирования и управления и прочие повреждения.

#### 7.2 Опробование

Опробование проводится в соответствии с технической документацией на систему. Допускается совмещать опробование с процедурой проверки основной погрешности.

#### 7.3 Проверка погрешности

7.3.1 Проверка погрешности ИК систем выполняется с использованием схем и рекомендаций, приведенных в эксплуатационной документации на систему и на модули, входящие в ее состав.

Проверка погрешности проводится для всех типов входных/выходных сигналов (при их наличии в составе системы) в 5 точках,  $i = 1, 2, 3, 4, 5$ , равномерно распределенных в пределах диапазона преобразований входного/выходного сигнала.

7.3.2 Проверка погрешности ИК аналого-цифрового преобразования сигналов силы и напряжения постоянного тока.

Проверка погрешности по данному пункту проводится по следующей методике:

Для каждой проверяемой точки і выполняют следующие операции:

- подают на вход поверяемого ИК значение входного сигнала  $X_i$  силы или напряжения постоянного тока от эталонного калибратора и делают не менее 4-х отсчётов  $Y_i$ ;

- за оценку абсолютной погрешности  $\Delta_i$  поверяемого ИК в *i*-й проверяемой точке принимают значение, вычисляемое по формуле:

здесь Yj выражено в единицах подаваемого входного сигнала.

- поверяемый ИК бракуют, если хотя бы в одной из проверяемых точек выполняется неравенство

$$
\Delta_i \geq |\Delta|,\tag{2}
$$

где  $\Delta$  - предел допускаемой абсолютной погрешности поверяемого ИК, который рассчитывается по формуле:

$$
\Delta = \gamma \cdot D / 100 \%, \tag{3}
$$

где у - предел допускаемой приведенной погрешности поверяемого ИК, выраженный в % от верхнего значения диапазона входного сигнала, нормируемый в эксплуатационной документации;

D - верхнее значение диапазона входного сигнала.

В противном случае ИК признают годным.

7.3.3 Проверка погрешности ИК цифро-аналогового преобразования кода в сигналы силы постоянного тока.

7.3.3.1 Проверку погрешности по данному пункту выполняют при нагрузке, указанной в документации (номинальной, или, в случае нормированного диапазона, максимальной для выходных сигналов силы постоянного тока).

7.3.3.2 Для каждой проверяемой точки выполняют следующие операции:

- устанавливают входной код N<sub>i</sub>, соответствующий i-й проверяемой точке и измеряют значение выходного сигнала Yj;

- за оценку абсолютной погрешности  $\Delta_i$  ИК в i-й проверяемой точке принимают значение, вычисляемое по формуле

$$
\Delta i = \mathbf{Y} \mathbf{i} - \mathbf{Y}(\mathbf{N} \mathbf{i}),\tag{4}
$$

где  $Y(N_i)$  - номинальное значение выходного сигнала, соответствующее входному коду;

- если хотя бы в одной из проверяемых точек выполняется неравенство

$$
|\Delta i| \ge |\Delta|,\tag{5}
$$

поверяемый ИК бракуют.

В противном случае ИК признают годным.

7.3.4 Проверка абсолютной погрешности счета импульсов

Проверку абсолютной погрешности счета импульсов проводят в следующей последовательности:

- устанавливают на эталонном генераторе частоты амплитуду импульсов, соответствующую приведенной в эксплуатационной документации на модуль;

- задают генерируемое количество импульсов на минимальной частоте следования импульсов, указанной в эксплуатационной документации, и запускают процесс генерирования;

- считывают на персональном компьютере количество посчитанных ИК системы импульсов;

- повторяют описанную выше процедуру для других частот следования импульсов и другого количества импульсов.

Результаты проверки по данному пункту считают положительными, если абсолютная погрешность счета импульсов во всех проверяемых точках не превышает значения ±1 импульс.

7.3.5 Проверка погрешности ИК измерения частоты следования импульсов или частоты вращения

7.3.5.1 Проверку погрешности по данному пункту выполняют не менее, чем в 3 точках, равномерно распределенных в пределах диапазона измерений частоты.

7.3.5.2 Для каждой проверяемой точки выполняют следующие операции:

- подают на вход поверяемого ИК сигнал требуемой формы и частоты от эталонного генератора;

- считывают на персональном компьютере измеренное значение частоты сигнала;

- рассчитывают абсолютную погрешность  $\Delta i$  ИК по формуле:

$$
\Delta i = Fu3ni - FBxi
$$
 (6)

- рассчитывают (только для модуля X-MIO 7/6 01) относительную погрешность бі ИК по формуле:

$$
\delta_i = \frac{\Delta_i}{F_{\text{grad}}} \cdot 100\%,\tag{7}
$$

ИК признают годным, если абсолютная (или относительная) погрешность измерений частоты следования импульсов или частоты вращения во всех проверяемых точках не превышает допускаемых значений погрешности, указанных в эксплуатационной документации.

7.4 Проверка идентификационных данных программного обеспечения

Проверка идентификационных данных ПО выполняется из программы SILworX.

Для проверки идентификационных данных ПО модулей системы необходимо перейти в режим "Online" к работающему средству измерений. Для этого указателем мыши выбирают в дереве проекта пункт "Hardware" и в главном меню выбирают "Extras" и "Online". В открывшемся окне нажимают кнопку «To module login», и на структурной схеме системы двойным нажатием на изображение соответствующего модуля открывают страницу вкладок с его данными. Во вкладке "Firmware" содержится информация о наименовании ПО - "OS" (операционная система), номере её версии и соответствующей ей контрольной сумме.

Для проверки идентификационных данных ПО SILworX в главном меню выбирают "?" и "About SILworX". В открывшемся окне содержится информация о наименовании  $\text{HO} - \text{``SILworX''},$  и номере его версии.

Результаты проверки идентификационных данных ПО считаются положительными, если идентификационные данные (признаки) ПО соответствуют данным, приведенным в эксплуатационной документации и в описании типа.

#### 8 ОФОРМЛЕНИЕ РЕЗУЛЬТАТОВ ПОВЕРКИ

8.1. При положительных результатах поверки ИК системы оформляют свидетельство о поверке по форме Приложения 1 к «Порядку проведения поверки средств измерений, требованиям к знаку поверки и содержанию свидетельства о поверки», утвержденному Приказом Минпромторга России от 02.07.2015 г. № 1815 (далее — Порядок).

8.2. При отрицательных результатах поверки оформляют извещение о непригодности по форме Приложения 2 к Порядку. Система (или модуль системы, в состав которого входят ИК, не прошедшие поверку) к эксплуатации не допускается.

Разработал: Вед. инженер отдела 201 ФГУП «ВНИИМС» . Слесивцева Зам. начальника отдела 201 ФГУП «ВНИИМС»  $\mathcal{U}\hat{\boldsymbol{\beta}}$  И.Г. Средина